**Erster Wiener Wirtschaftsdidaktik-Kongress** 7. November 2008, WU Wien

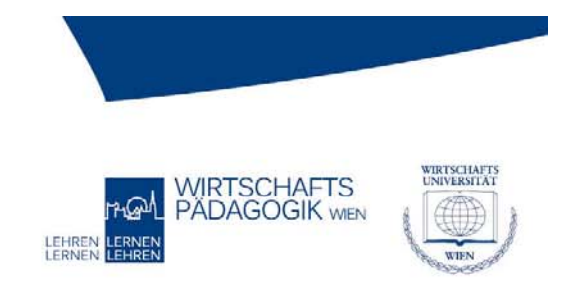

## **Titelmasterformat durch Klicken Stiefkind Einnahmen/Ausgaben-Rechnung?**

*Anregungen für ein didaktisches Design für dieses vereinfachte Buchführungssystem*

*Mag a Ingrid Dobrovits ■ Dr Mag. in Christine Steiger Dr.in Steiger*

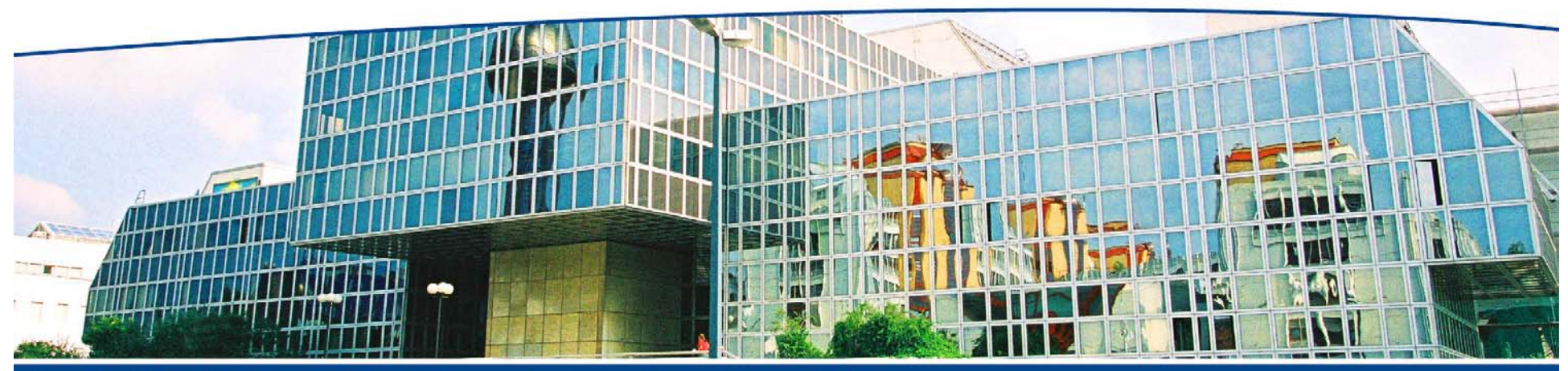

Institut für Wirtschaftspädagogik >> **Department Management** 

**Augasse 2-6** Telefon: +43/1/31336/4629 ■ Telefax: +43/1/31336/767 **1090 Wien** Internet: www.wu-wien.ac.at/wipaed ■ E-Mail: josef.aff@wu-wien.ac.atAugasse 2-6, 1090 Wien, Austria

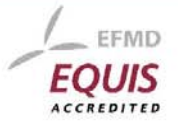

## **BUCHFÜHRUNGSPFLICHT (ÜBERSICHT)**

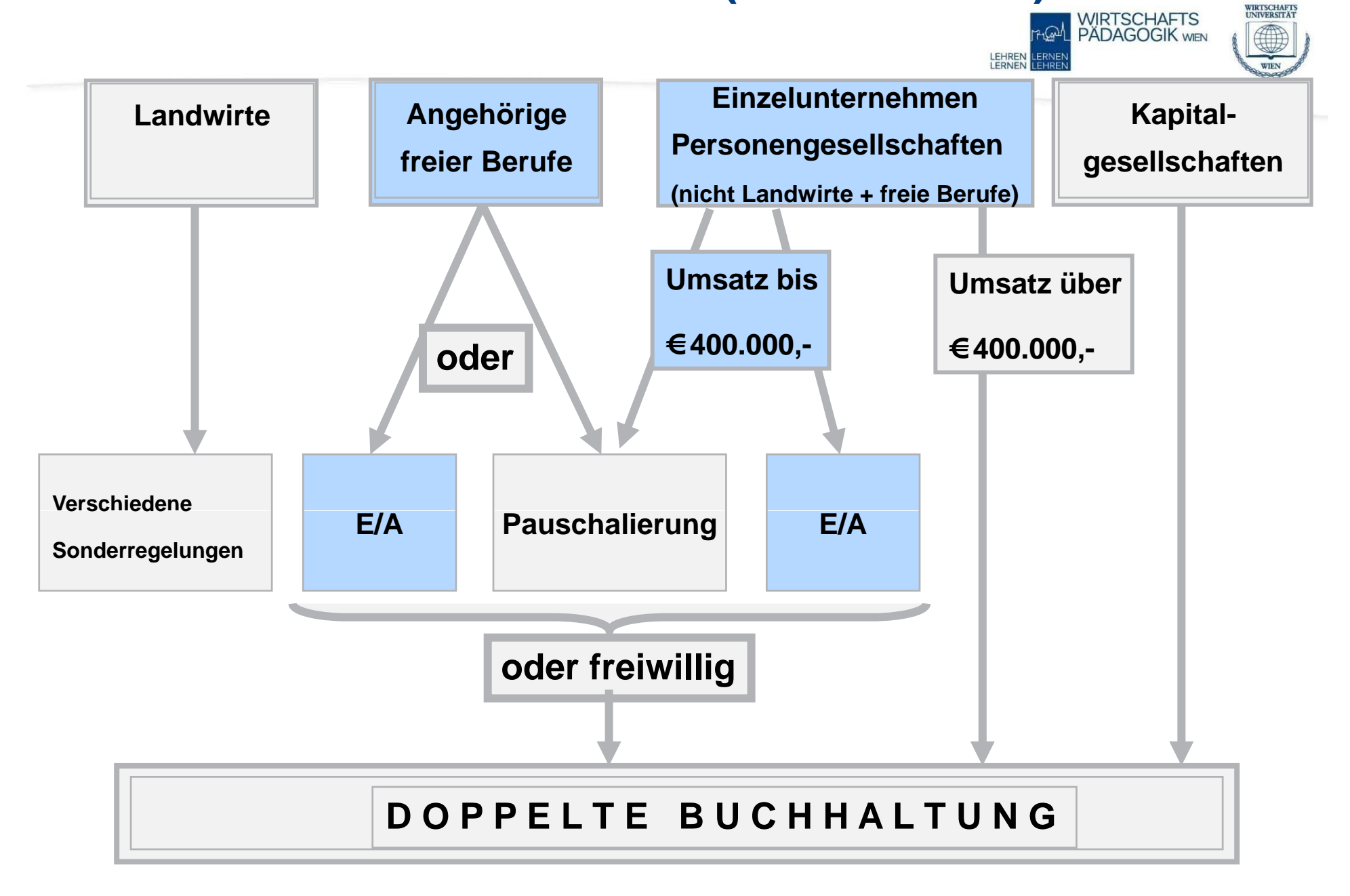

## **Der Fall: Petra und Paul**

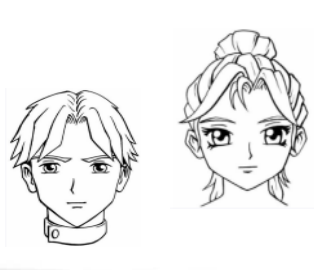

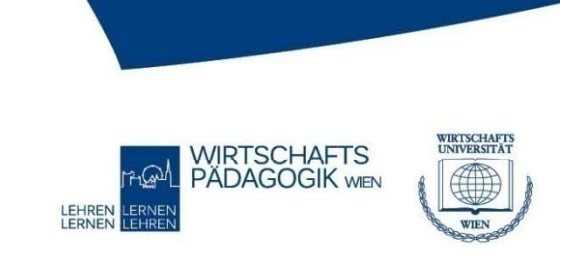

Petra und Paul besuchen die Handelsakademie in Gänserndorf, im östlichen Niederösterreich. Derzeit befinden sie sich am Ende des 4. Jahrgangs. Beide sind begnadete und begeisterte FDV-Freaks.

### **Einstieg: Exkurs zur Personalverrechnung**

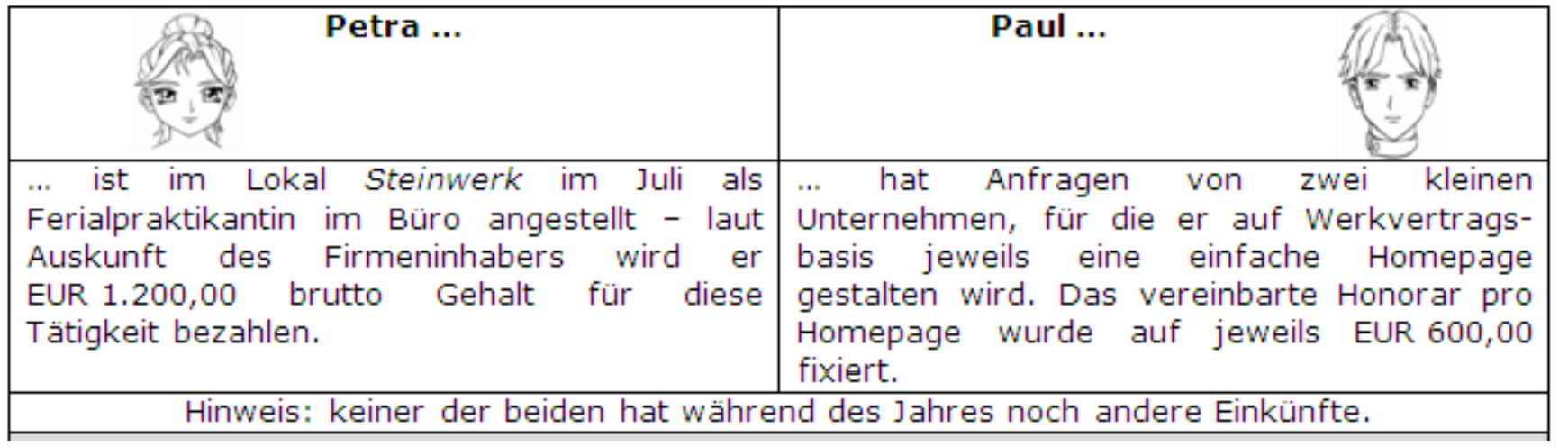

### **Vergleich selbständig – unselbständige Einkünfte**

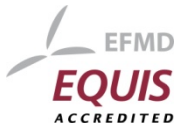

## **Abrechnung von Petras Gehalt (mit anteiligen Sonderzahlungen)**

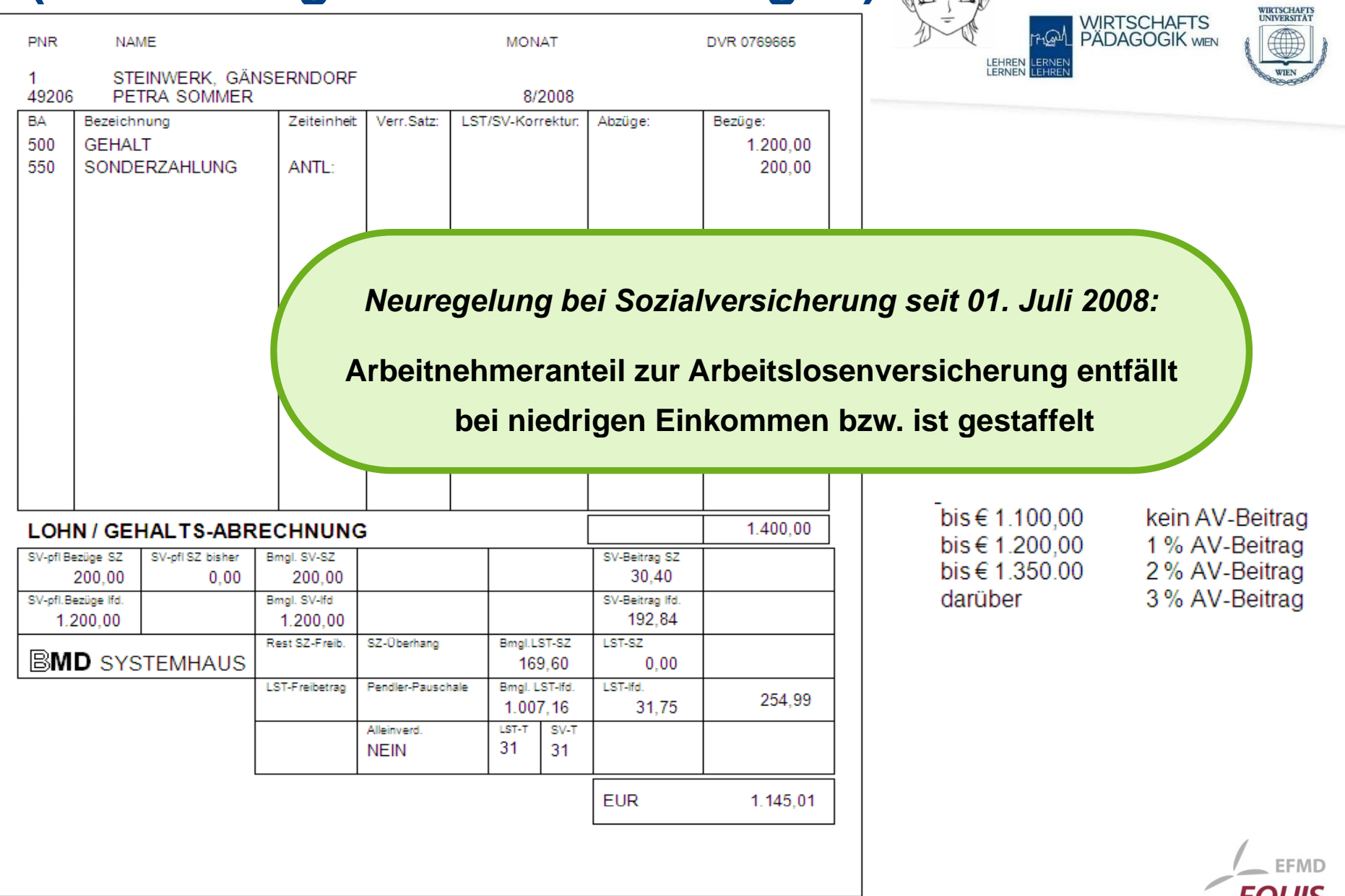

ACCREDITEI

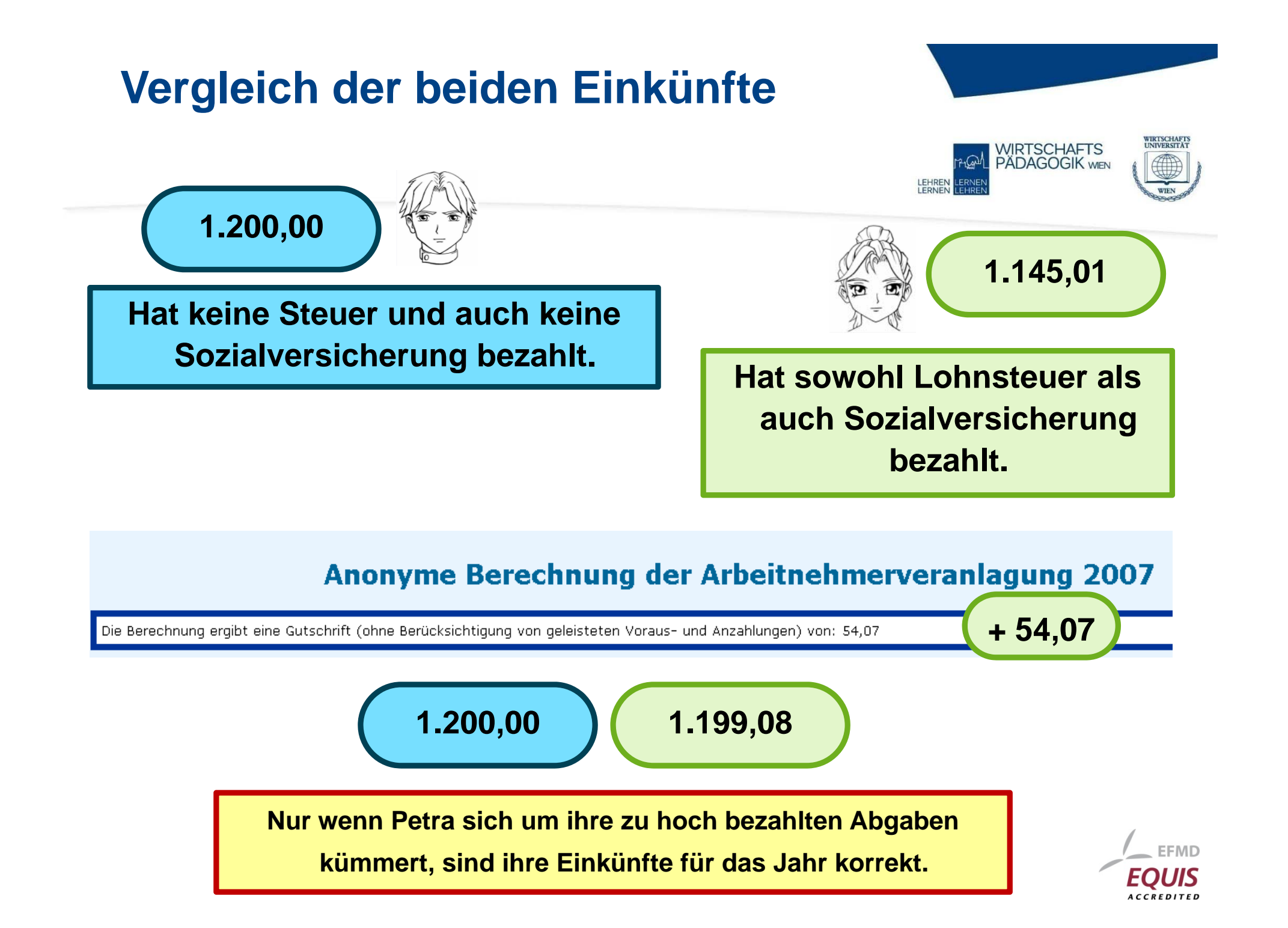

## **Der Fall: Petra und Paul**

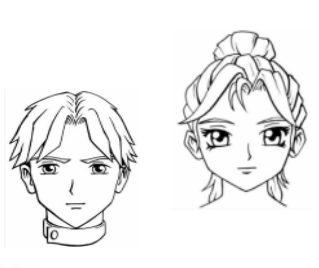

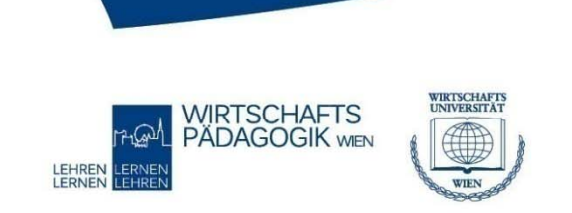

Während des letzten Schuljahres sprechen sich im Bezirk die Fähigkeiten von Paul unter den ansässigen Firmen herum und er kann sich kaum vor Aufträgen retten. Nachdem aber auch die Matura ins Haus steht und Paul auch die kreativen Lösungen Petras vor Augen hat, fragt er sie, ob sie nicht gemeinsame Sache mit einer gemeinsamen Firma machen sollten.

#### **Exkurs zu Rechtsformen der Unternehmungen**

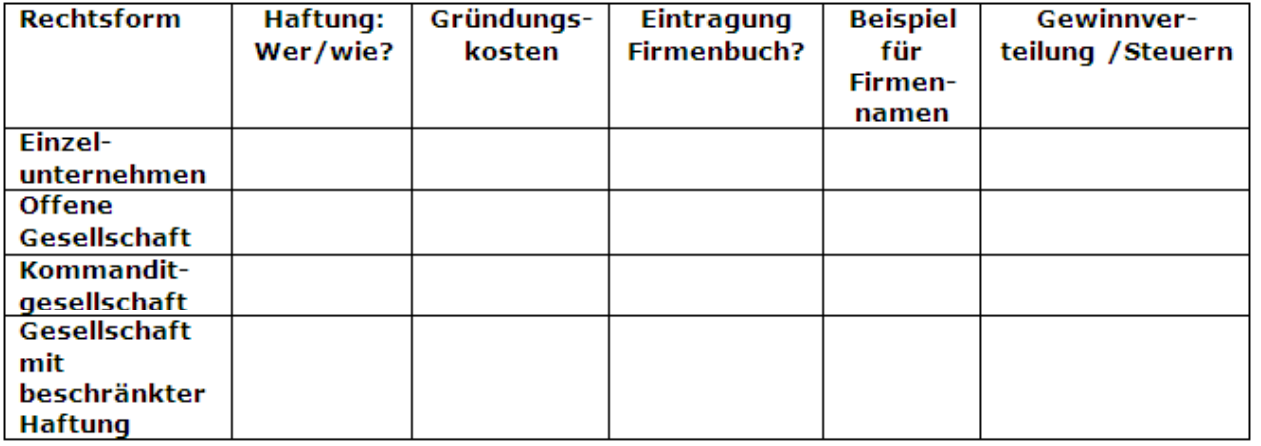

**Wiederholung Rechtsformen**

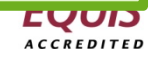

## **P&P Homepages OG**

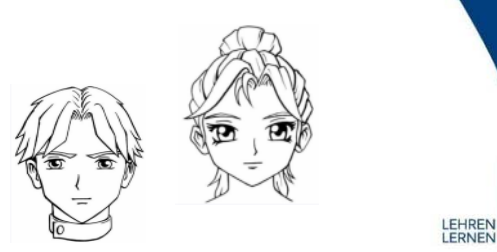

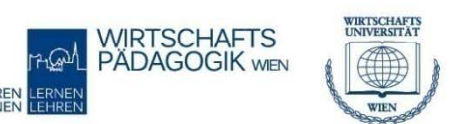

Petra und Paul entscheiden sich für die Gründung einer OG, da diese in der Gründung sehr günstig ist. Nach der erfolgreichen Eintragung ins Firmenbuch gleich nach der Matura im Juni 2009 nimmt die P&P's Homepages OG ihre Geschäfte auf. Steuernummer haben sie gleich beantragt: 18025/1605 - Zuständiges Finanzamt ist 2230 Gänserndorf.

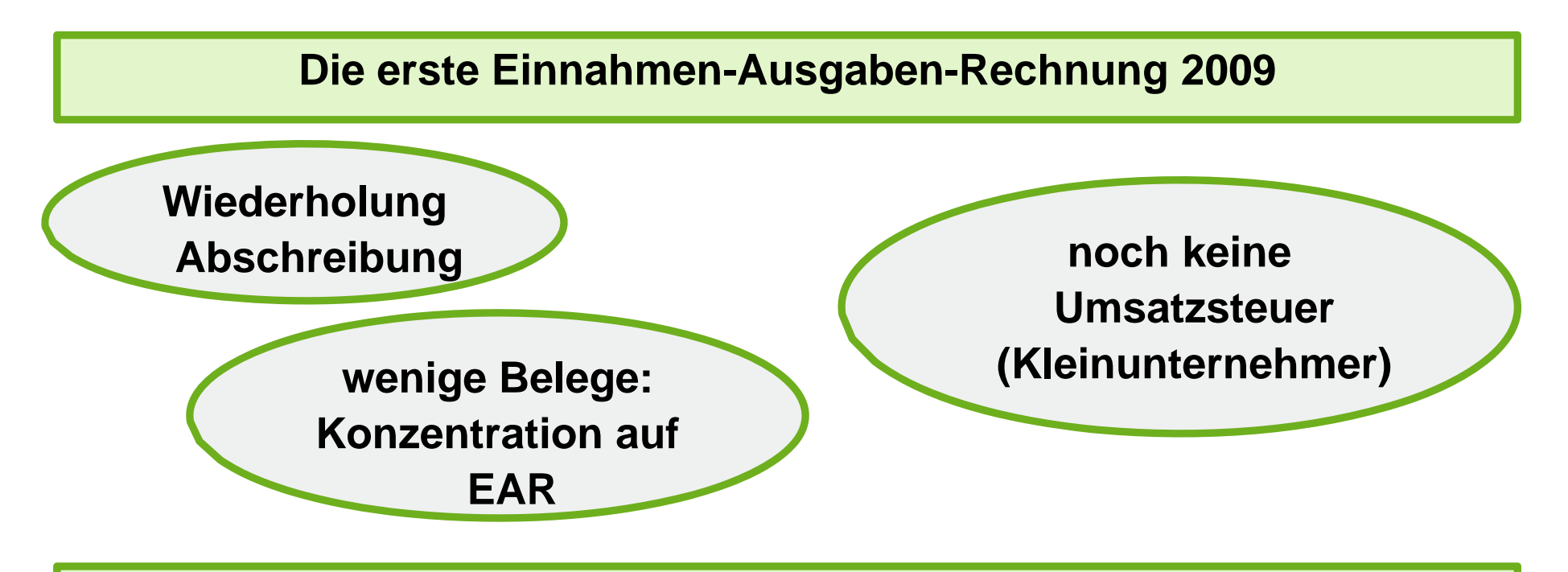

Simple Einführung und Vertrautmachen mit den Formularen

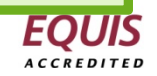

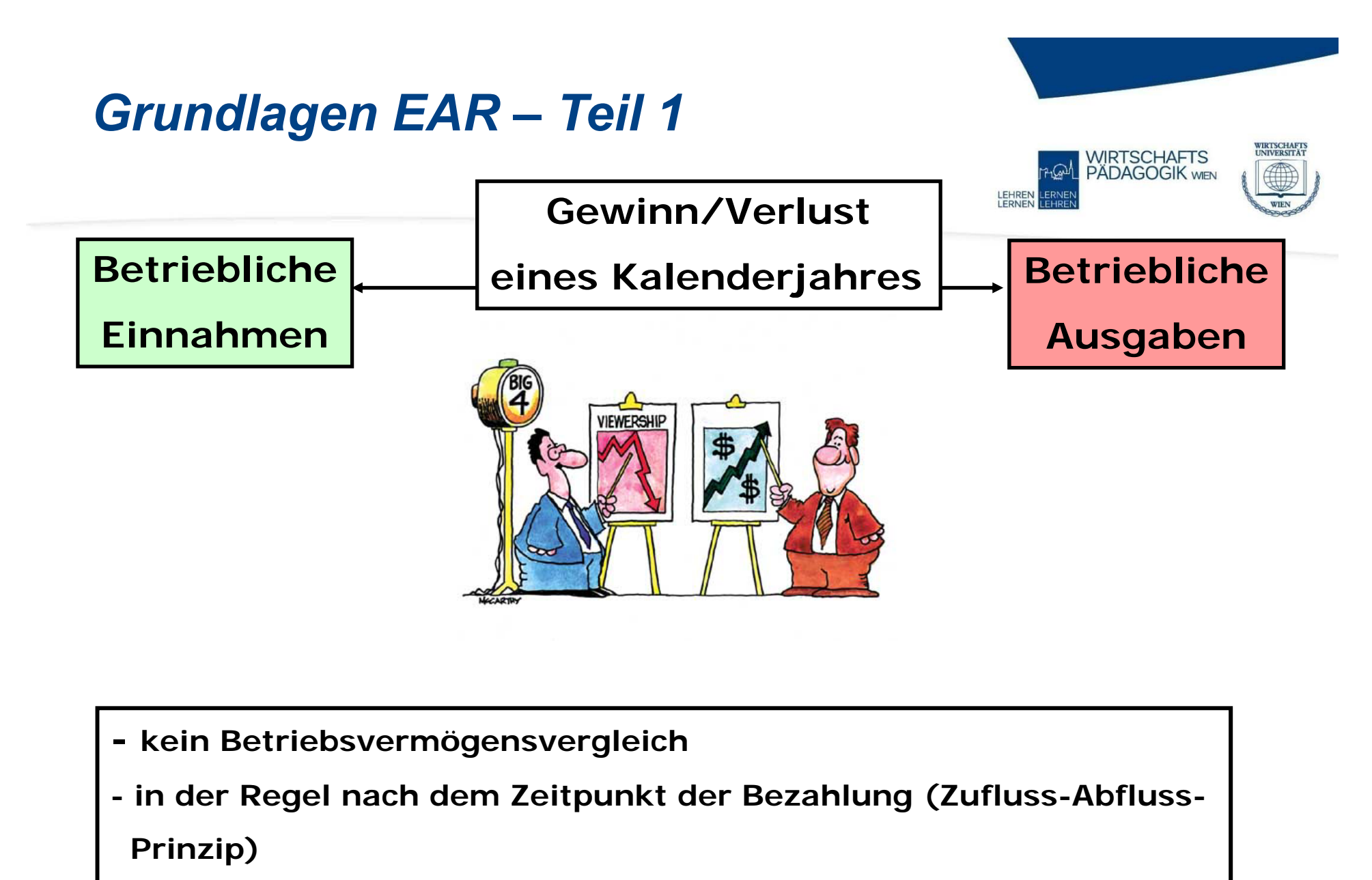

**Einflussnahme auf Gewinnhöhe: vorgezogene Betriebsausgaben - Folie 8 oder frühere/spätere Betriebseinnahmen**

**EFMD** 

# **P&P Homepages OG**<br>1. Anlagenverzeichnis

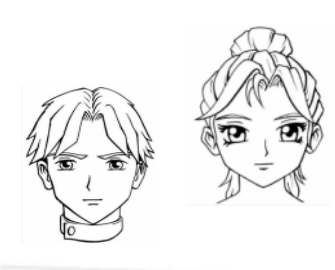

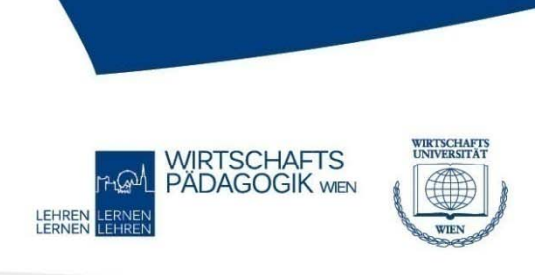

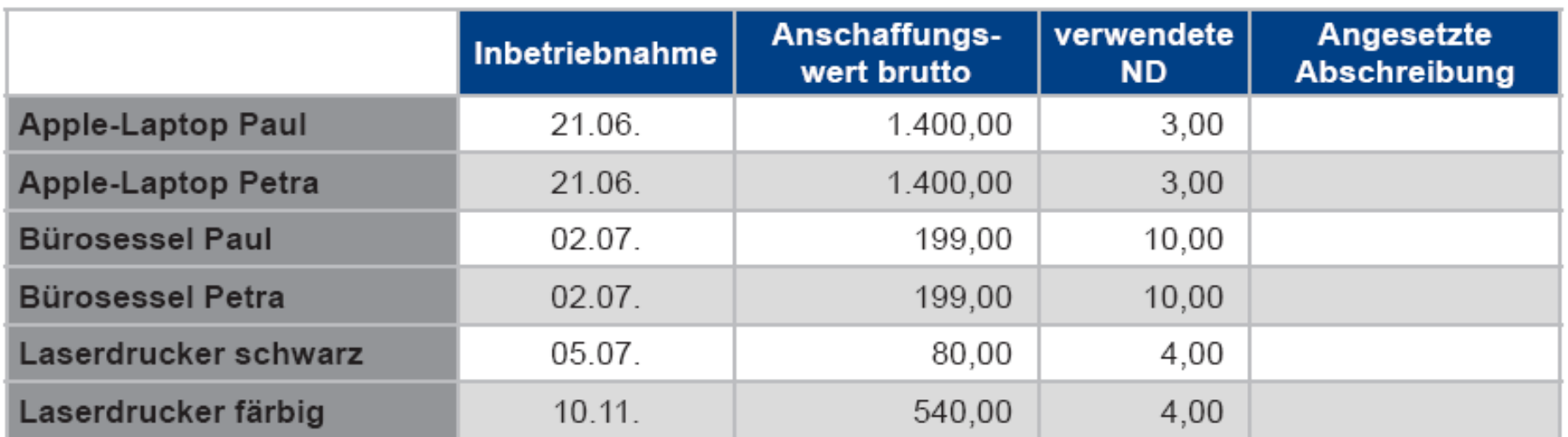

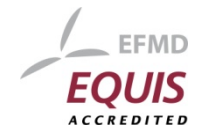

## **P&P Homepages OG Belege**

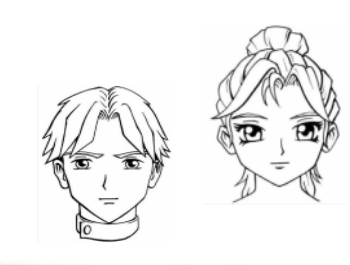

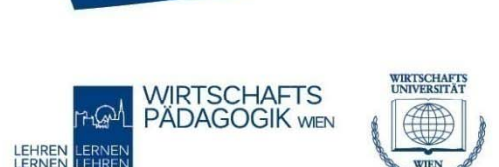

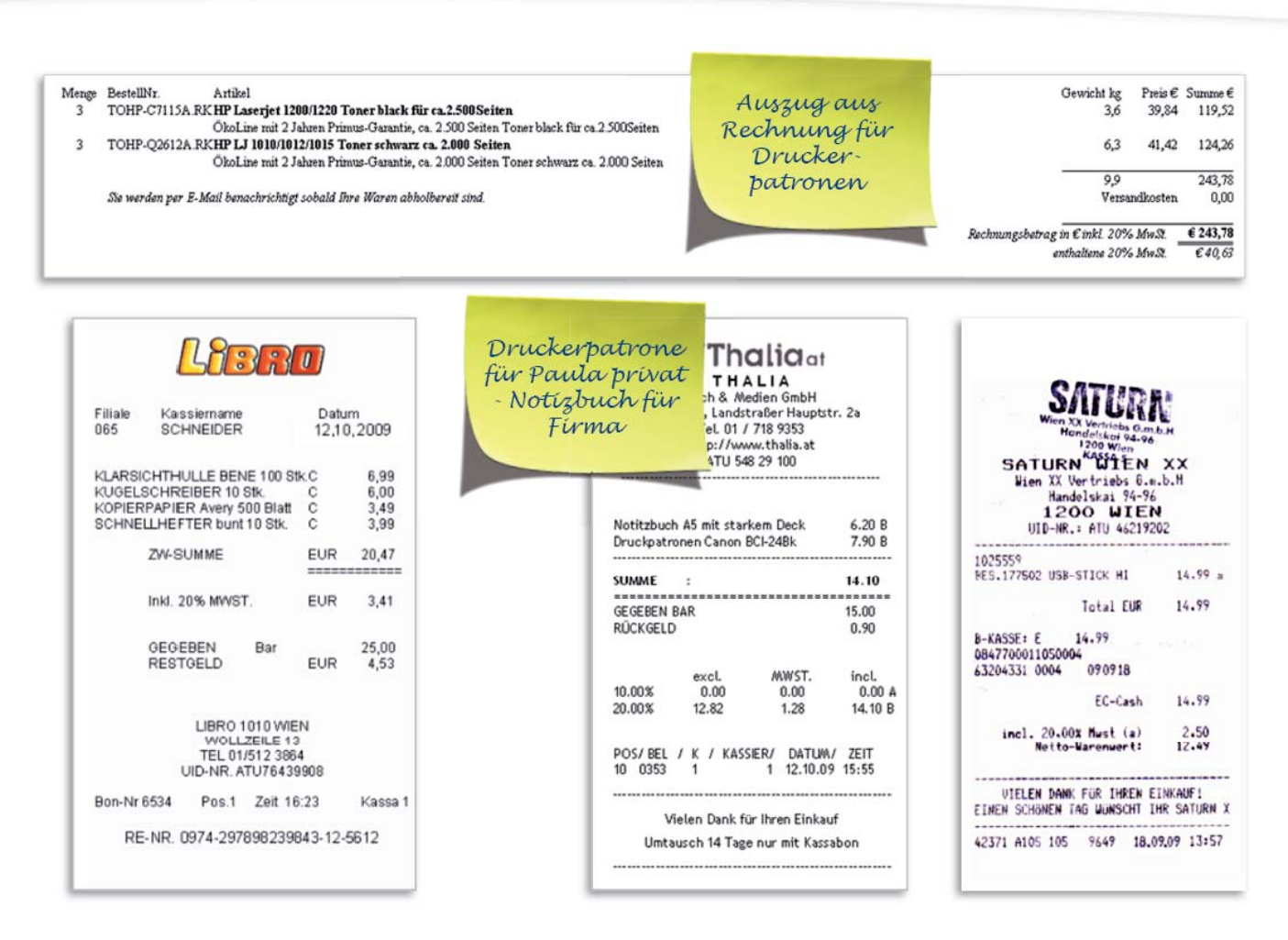

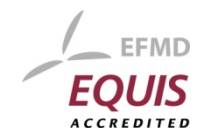

## **P&P Homepages OG Belege**

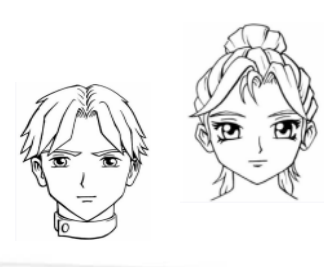

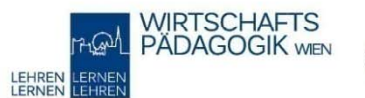

**Professional Internet Service Providing** 

Wilson, am 02.06.2009 Leistungszeitraum:<br>01.06.2009 - 31.05.2010

Preis

t  $\epsilon$ 

 $\epsilon$ 

 $\mathbf c$ 

THE R. P. LEWIS CO., LANSING MICH. 49-14039-1-120-2

 $\frac{20,00}{1,00}$ 

30,00

6,00 36,00

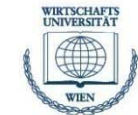

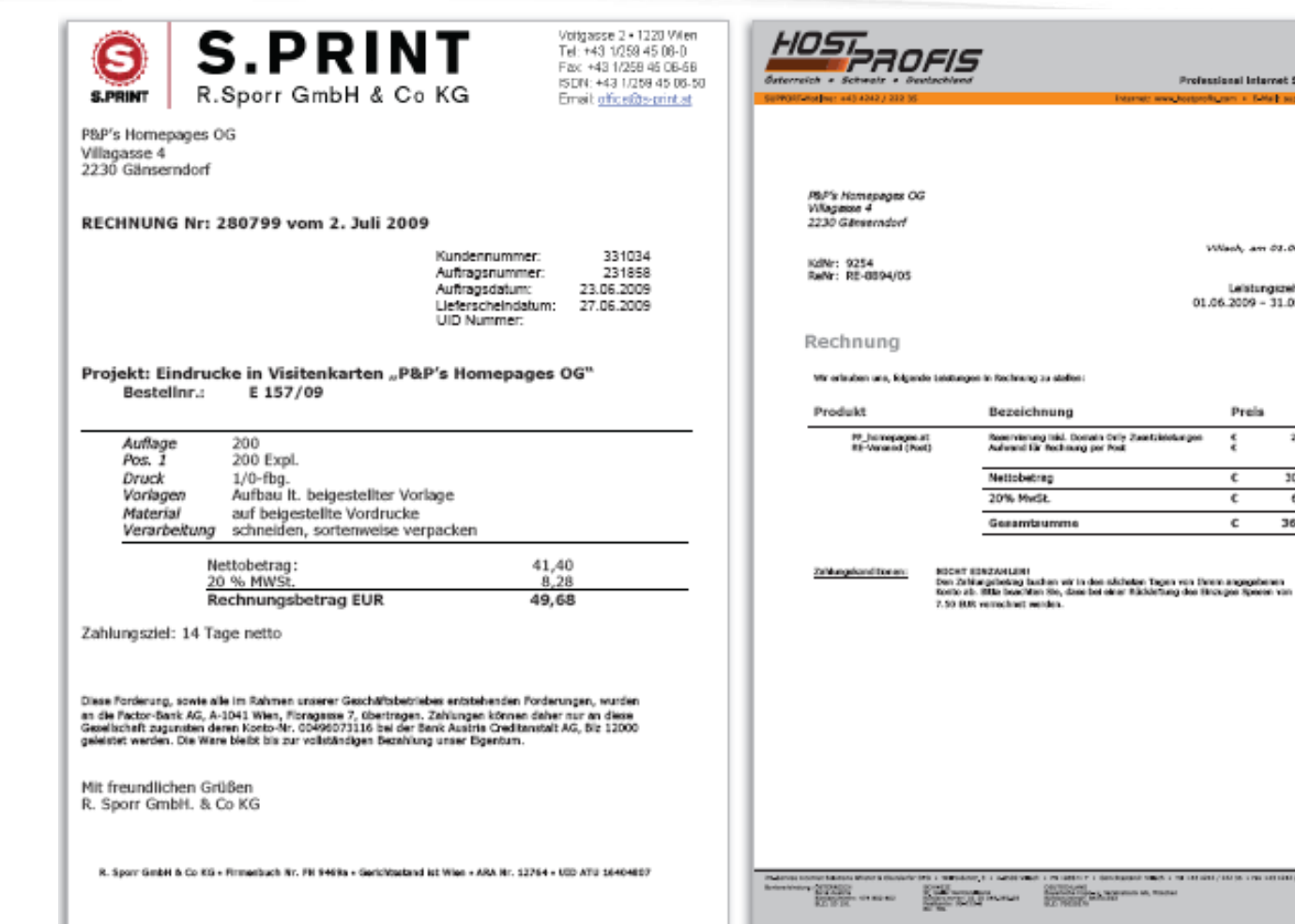

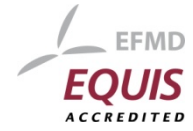

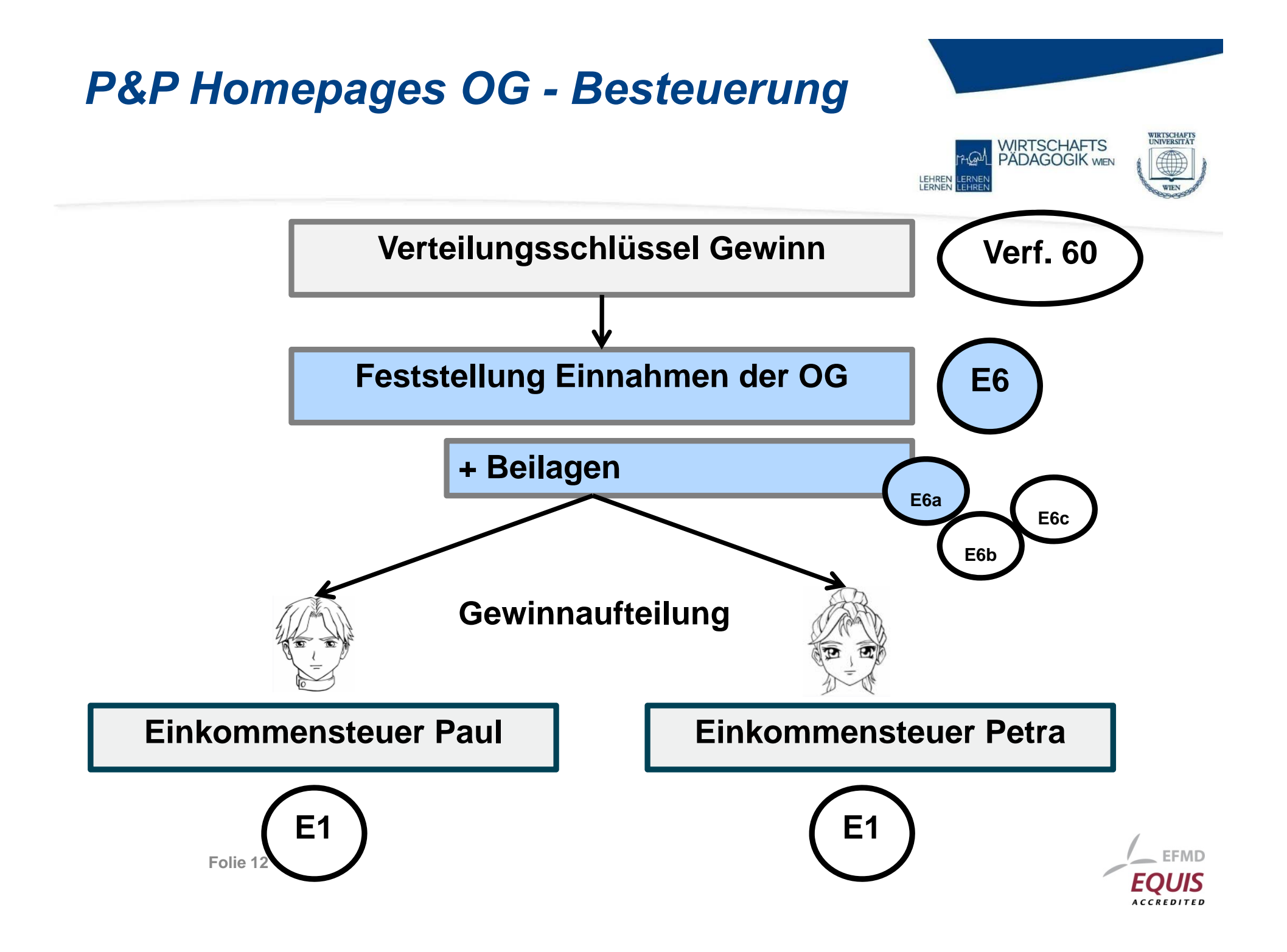

## *Gemeinsame Erarbeitung E6a*

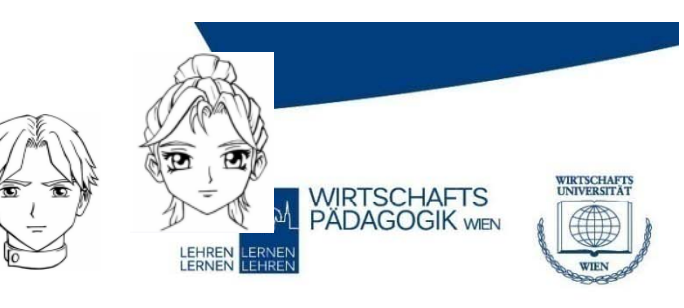

1. Gewinnermittlung 10 Grundsätzlich sind Erträge/Betriebseinnahmen und Aufwendungen/Betriebsausgaben ohne Vorzeichen anzugeben. Nur wenn sich bei einer Kennzahl ein negativer Wert ergibt, ist ein negatives Vorzeichen ("-") anzugeben.

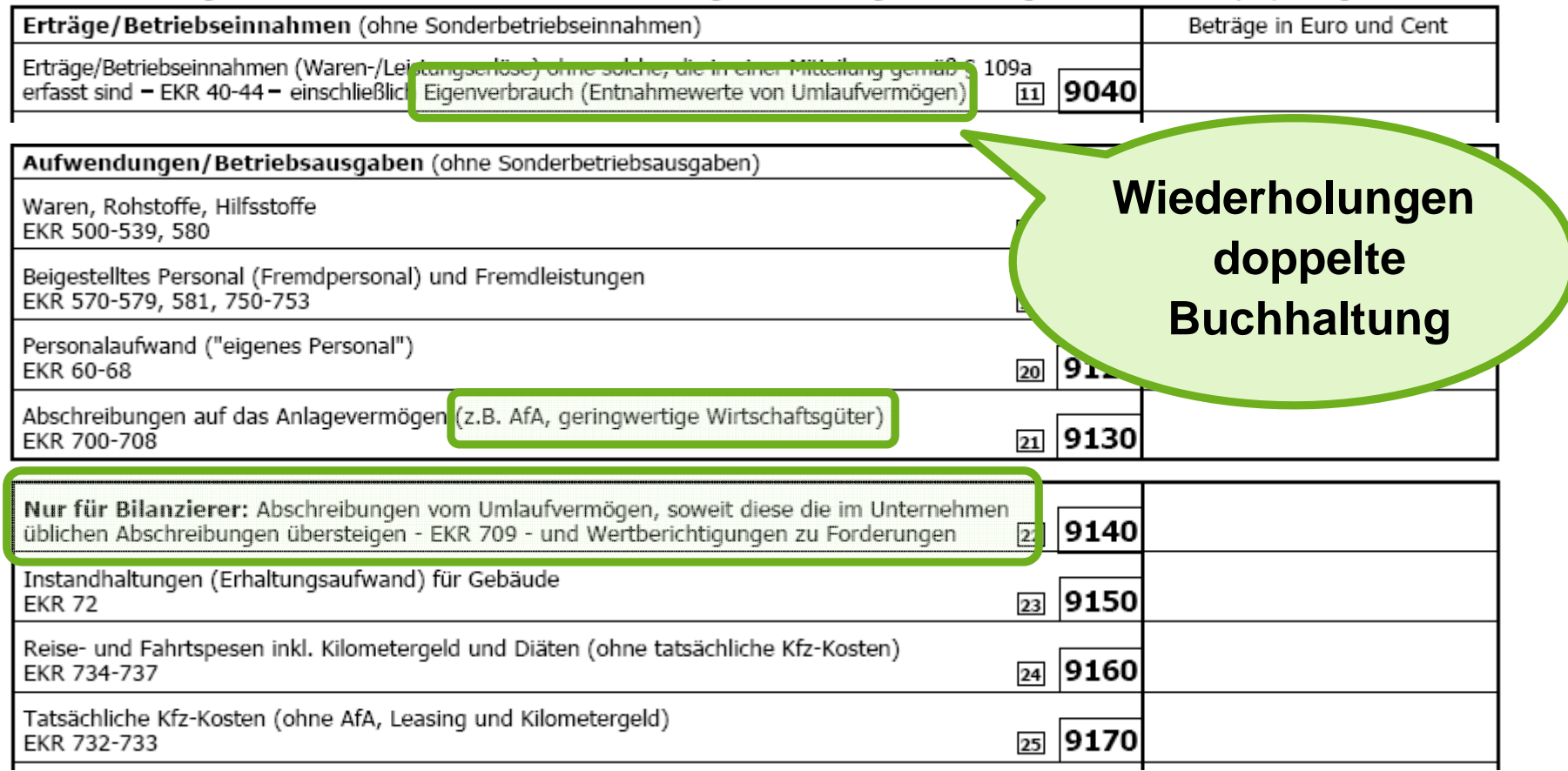

**Möglicher Exkurs: Anlage einer geeigneten Excel-Datei für Aufzeichnung**

## *P&P Homepages OG Das Geschäft blüht*

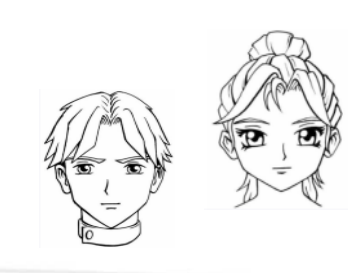

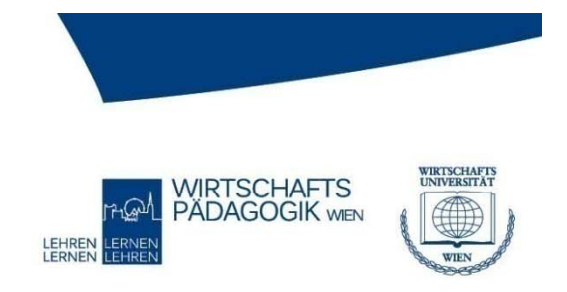

### **Die zweite Einnahmen-Ausgaben-Rechnung 2012**

**Abgrenzungen zur doppelten Buchhaltun g (Rechnungsabgrenzungen,** 

**Rückstellungen,** 

**Warenbewertung) (oder nicht?)**

**Umsatzsteuerpflicht**

**Komplexere Belege für Dezember(GwG, Reisekosten, ( , ,Bewirtung)**

**Folie 14**

**Umsatzsteuer-Voranmeldung für Dezember (U30)**

> EEMD **ACCREDITE**

## *P&P Homepages OG Das Geschäft blüht*

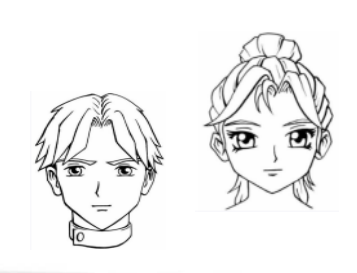

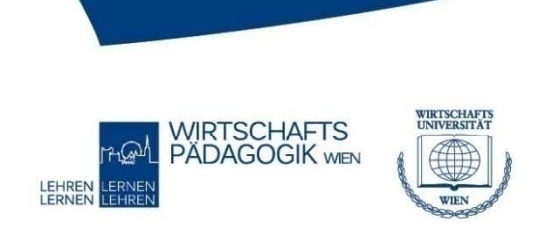

### **Waren: Kaffeetassenwärmer mit USB -Anschluss Anschluss**

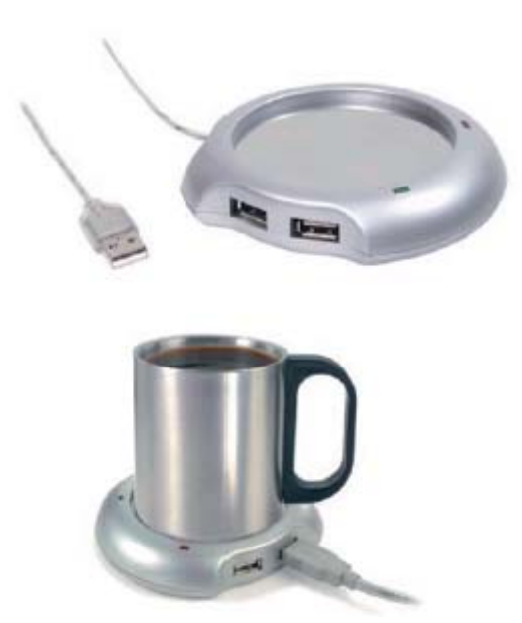

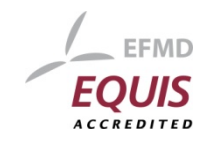

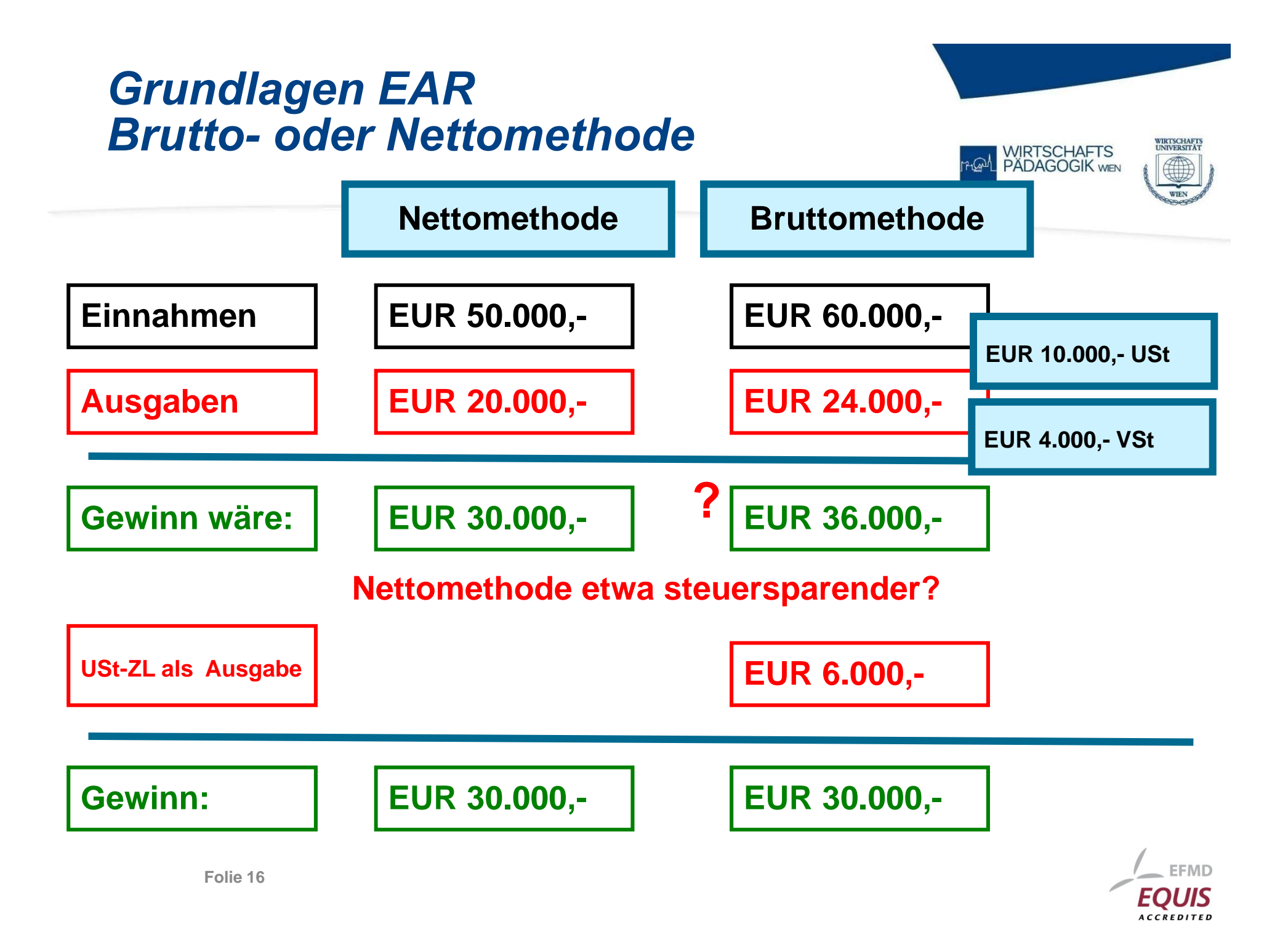

# **P&P Homepages OG**<br>Angabe 2. EAR

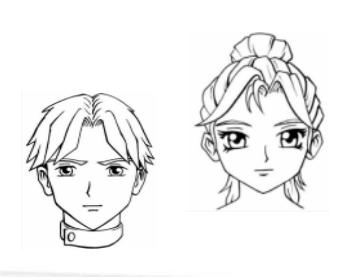

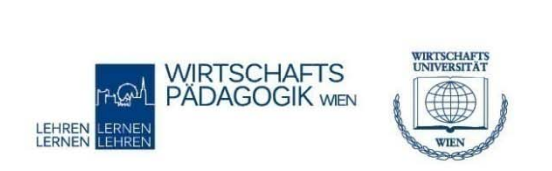

#### Kennzahl Betriebseinnahmen Jänner - November 2012 38.210.00 netto Diese Honorare haben sie auch erhalten. Am 20.12. erstellen Sie noch eine Honorarnote für die Erstellung von zwei Grafiken im Gesamtwert von netto € 220,00 + 20 % USt. Dieser Betrag geht im Jahr 2012 nicht mehr ein. Betriebsausgaben Jänner - November 2012 Waren zum Weiterverkauf (Kaffeetassenwärmer, ...) 1.860,00 netto Endbestand an Handelsware im Wert von  $\epsilon$  478,60

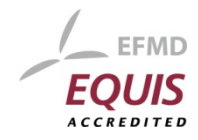

## *Reisekosten vs. Bewirtungsbeleg*

Im Dezember fährt Paul zur Hundeboutique Bello in Wien 2 zu einem Erstgespräch zwecks Erstellung einer Homepage.

Gefahrene km (Paul verwendet seinen Privat-PKW) 68 km; Beginn der Dienstreise am 13.12. um 11 Uhr. Ende der Dienstreise am 13.12, um 16 Uhr 20 Vol. dazu auch den Restaurantbeleg

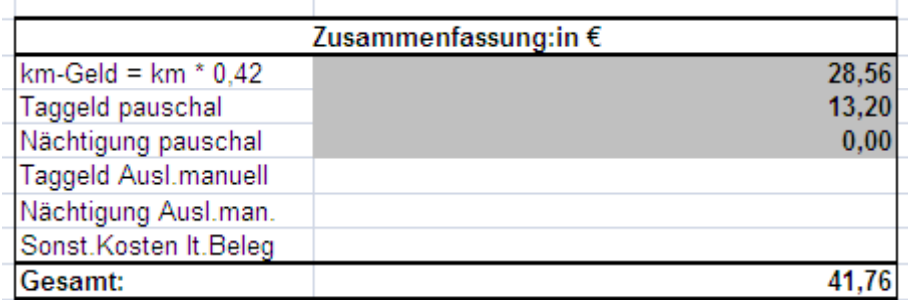

**Wird der Restaurantbeleg verwendet, so kürzt sich das Taggeld pro Mahlzeit um EUR 13,20 -> soll der Beleg verwendet werden?** 

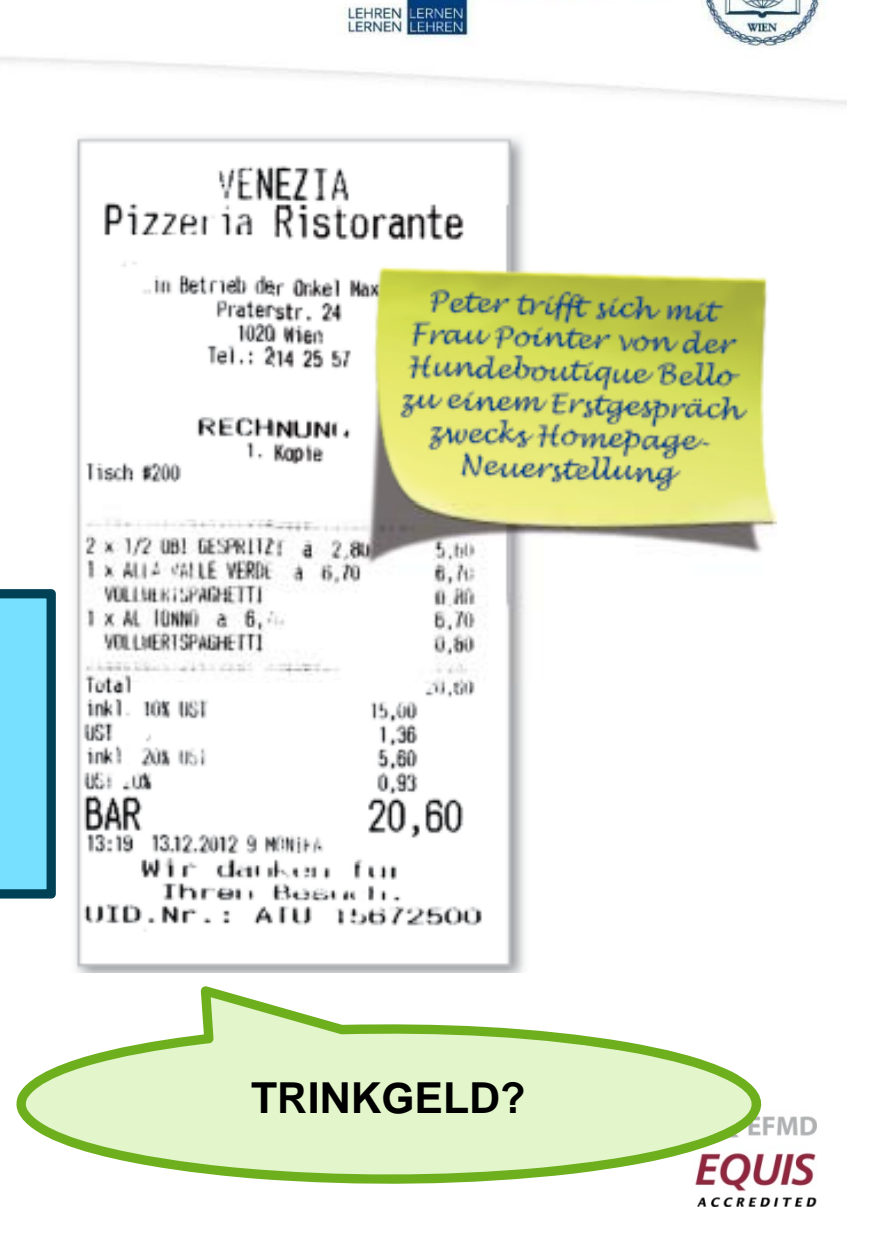

WIRTSCHAFTS<br>UNIVERSITÄT

**WIRTSCHAFTS** PADAGOGIK WEN

**Gratis Reisekostenabrechnung in Excel**

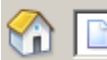

http://www.wirtschaft.at/wt/html/lohnverr steuern.html

# **P&P Homepages OG**<br>Angabe 2. EAR

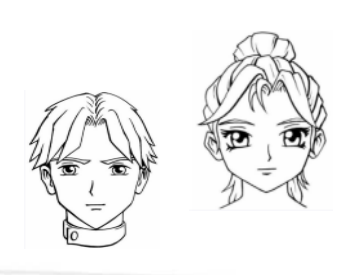

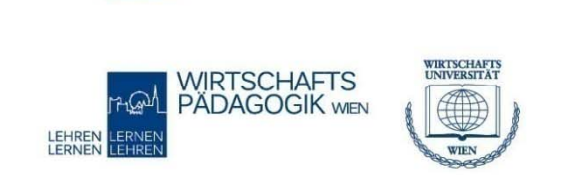

#### Miet- und Pachtaufwand

Die Miete von monatlich 480,00 inkl. 20 % USt (inkl. Betriebskosten) ist vierteljährlich am 1.3., 1.6., 1.9. und 1.12. jeweils für 3 Monate im Voraus zu überweisen.

#### Sonstige Betriebsausgaben netto

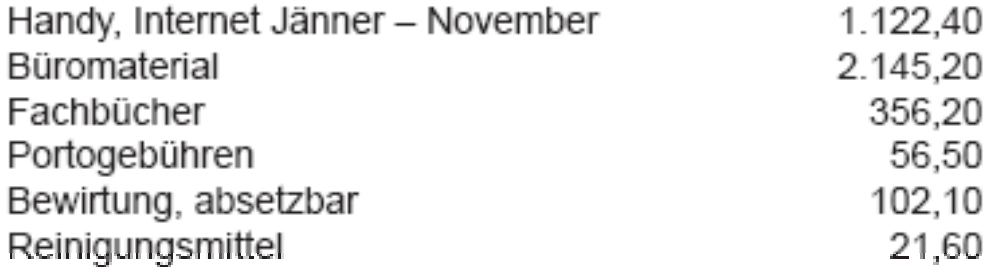

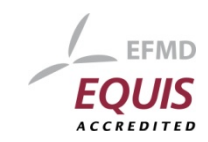

## **P&P Homepages OG Angabe 2. EAR**

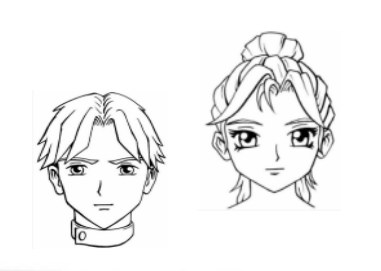

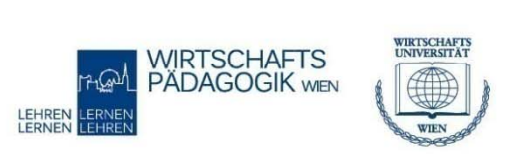

Überlegung, die Steuererklärungen von einem Steuerberater erstellen zu lassen – It. Auskunft würde für diese Tätigkeit ein Honorar in Höhe von ca. € 1.300,00 + 20 % USt in Rechnung gestellt.

#### Sonstige Betriebsausgaben im Dezember:

Bewirtung im Zuge eines Erstgespräches - vgl. gesonderten Beleg und den Hinweis bei der Dienstreise Portogebühren - vgl. gesonderten Beleg Reinigungsmaterial - vgl. gesonderten Beleg Büromaterial: Kalender für 2013 sowie Weihnachtskarten in Summe € 63,20 inkl. 20 % USt Vom Bankkonto werden eingezogen: Handyrechnung über € 84,60 inkl. 20 % USt (Gesprächsgebühr November, Grundgebühr Dezember) Internetgebühr über € 43,00 inkl. 20 % USt

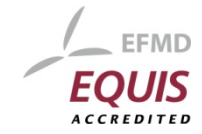

## **P&P Homepages OG - Besteuerung**

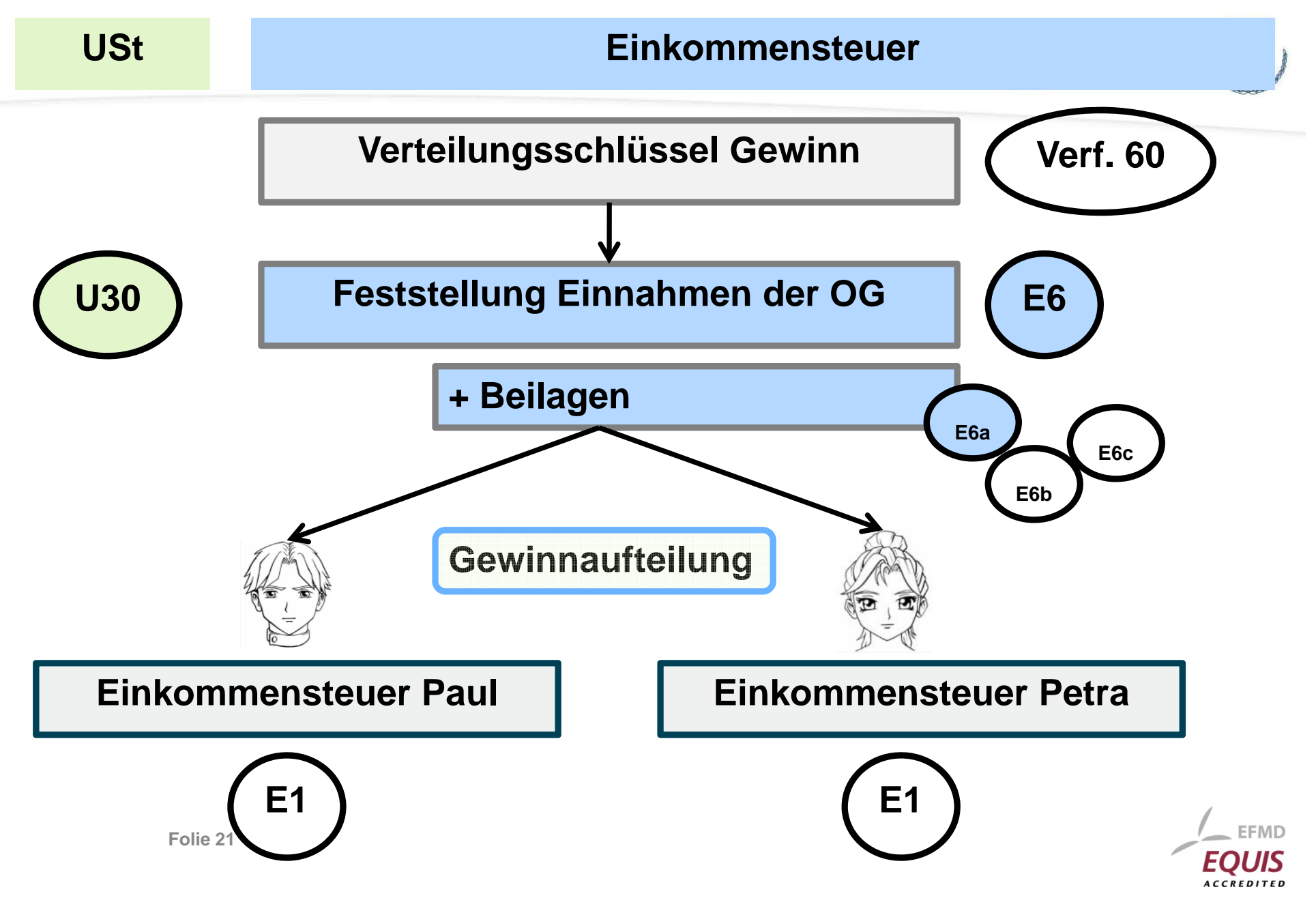

## *P&P Homepages OG*

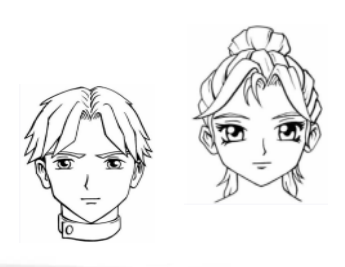

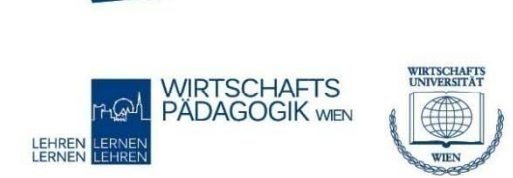

### **Wie könnte es weitergehen?**

**EARs für Paul und Petra selbst –i i l bl ibt wieviel** wirklich über?

**Gesellschaftsvertrag**

**Oder doch eine GmbH? Umstieg auf die doppelte Buchhaltung**

**Kostenrechnung für die OG: wieviel kostet eine A lHomepage tatsächlich?**

**Folie 22 und Auswirkungen**Gewinnverteilung **CEDV-Unternehmens** 

 **Analyse Konkurrenz: Reale Bilanz eines**

**EMD** 

EQUIS ACCREDITEL

## *Bilanz per 31.12.2006 – Konkurrenzunternehmen ( ) reale GmbH)*

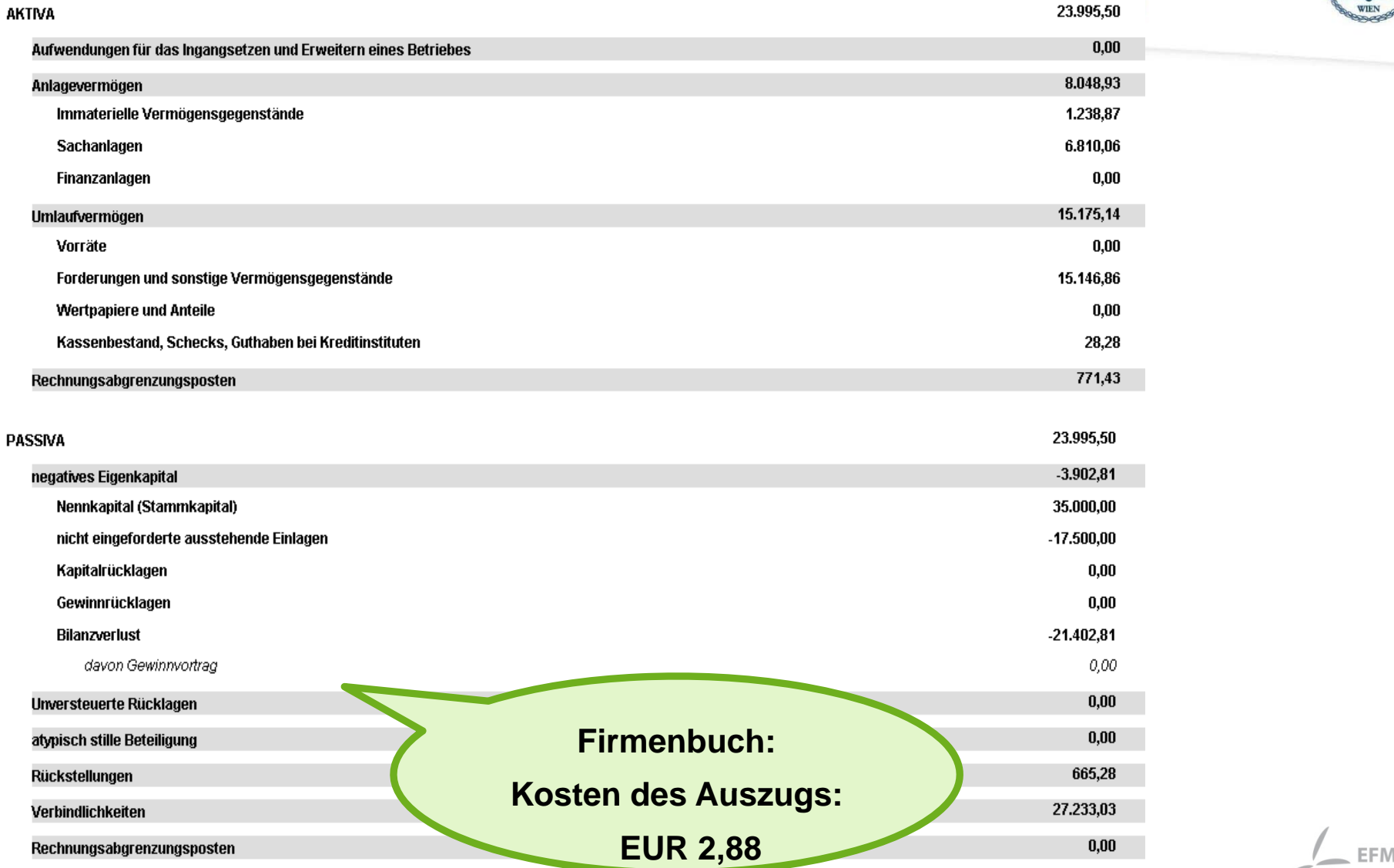

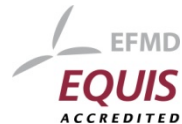

**WIRTSCHAFTS**<br>UNIVERSITÄT **WIRTSCHAFTS PADAGOGIK** WEN

اللها،

## **Literaturhinweise**

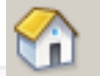

http://www.gruenderservice.at/

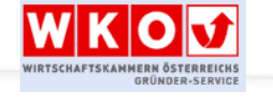

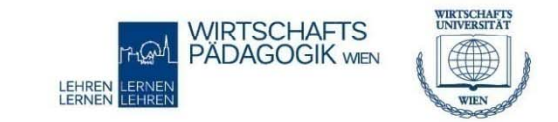

**Kostenlose Broschüre:** *Leitfaden für Gründerinnen und Gründer*

**Zahlreiche Merkblätter, zB** *Abgaben und Steuern*

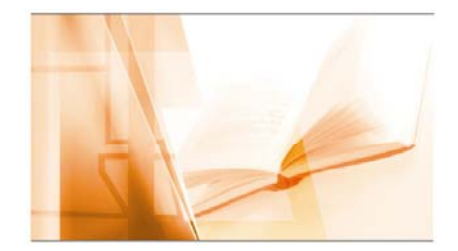

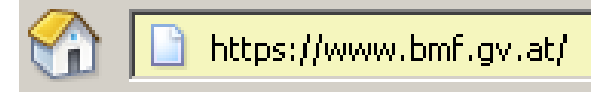

霧 BMF **BUNDESMINISTERIUM FÜR FINANZEN** 

**ABGABEN UND STEUERN** 

Steuerinformation für Betriebsgründer

Selbstständigenbuch - Steuerleitfaden für neugegründete Unternehmen (Stand September 2008)

Das Steuerbuch 2008 - Tipps für die ArbeitnehmerInnenveranlagung 2007

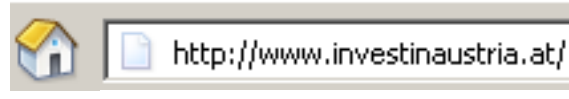

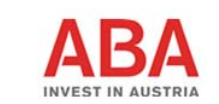

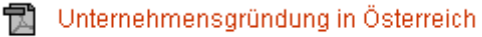

03.04.2007

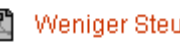

Weniger Steuern, mehr Gewinn

29.10.2007

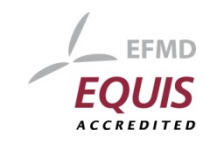